# **Cross Data Center Replication in Apache Solr**

**Anvi Jain, Software Engineer II al Progress** Amrit Sarkar, Search Engineer L Lucidworks

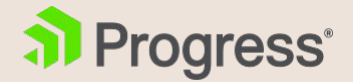

# **Who are we?**

Based in Bedford, MA. Offices all around the world Progress tools and platforms enable the world's leading businesses to deliver new technologies that are adaptive, connected and cognitive. Solutions for enterprise integration, data interoperability and application development, including SaaS

> Based in San Francisco. Offices in Cambridge, Bangalore, Bangkok, New York City, Raleigh, Munich Over 300 customers across the Fortune 1000 Fusion, a Solr-powered platform for search-driven apps Consulting and support for organizations using Solr

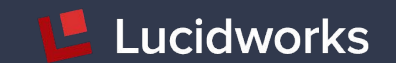

### **Agenda**

a Progress **L** Lucidworks

- Introduction to Apache Solr
- Motivation
	- Disaster Recovery Strategies available in Apache Solr
- Cross Data Center Replication
	- Uni-directional approach
	- Components
	- Bi-directional approach
	- Demonstration
	- Caveats & Limitations
	- Forthcoming improvements

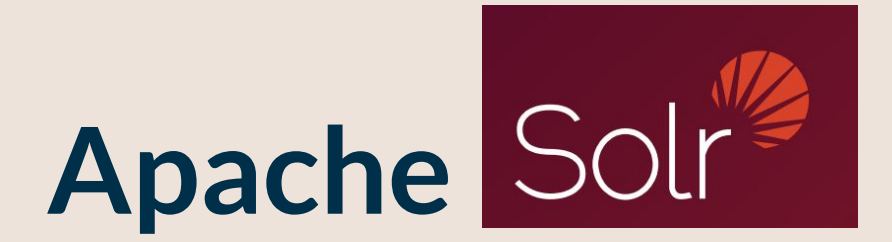

#### The standard for enterprise search.

- Apache Lucene
- Full text search
- Facets/Guided Nav galore!
- Lots of data types
- Spelling, autocomplete, highlighting
- More Like This
- Deduplication
- Grouping and Joins
- Stats, expressions, transformations
- Learning to Rank
- Extensible
- Massive Scale/Fault tolerance

### **Solr - SolrCloud**

- al Progress **L** Lucidworks
- Zookeeper: Centralized service for maintaining configuration and cluster state info
- Collection: A complete logical index in a SolrCloud
- Shard: A logical piece (or slice) of a collection
- 
- Replica: One copy of a shard

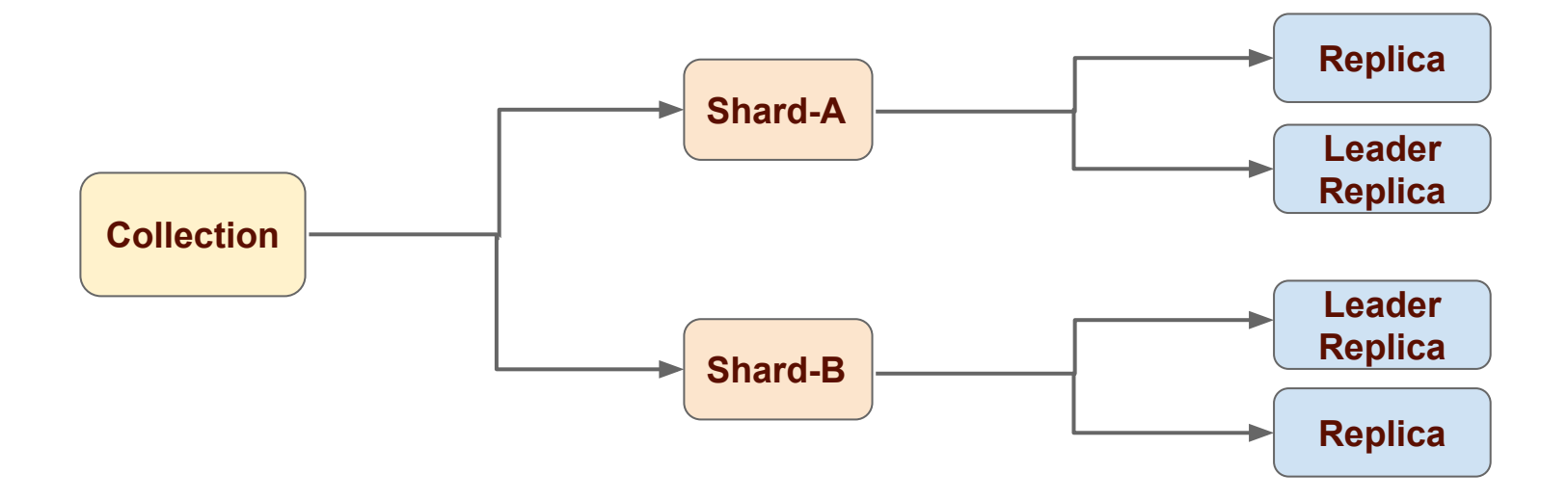

#### **Disaster Recovery**

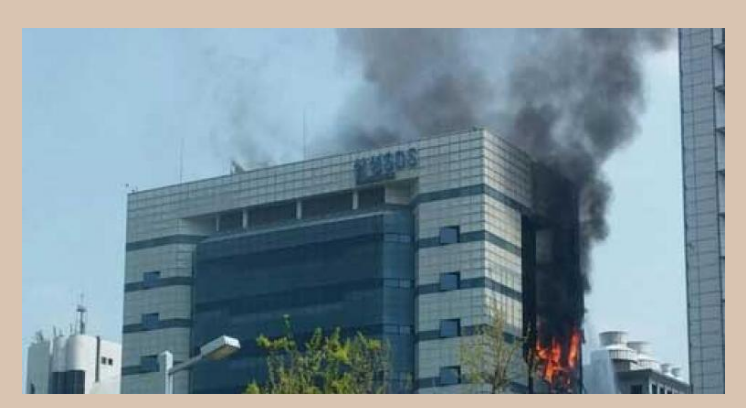

**Major fire at a Samsung data center in Gwacheon, South Korea, 2014**

• No data center is completely disaster proof.

• USA reported 1.3M and Germany 192K fire incidents on 2015 [[CTIF World Fire Stats 2018](http://ctif_report23_world_fire_statistcs_2018.)]

• Disaster is not necessarily natural event, could be result of human errors, malicious acts (internal or external) or corrupt data.

## **Disaster Recovery**

- Smaller companies less likely to have disaster recovery strategy implemented.
- Economy of scale is a challenge.
- Maintenance of "hot standby" is costly.
- Adopted strategy should be reliable and revisited regularly.

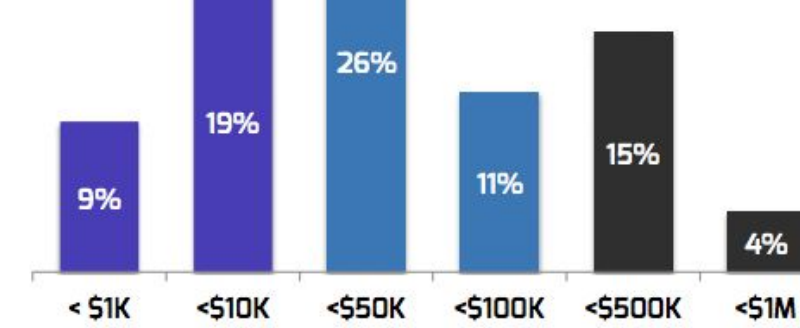

Figure 25: Cost of one day of downtime

[2016 Disaster Recovery Survey](https://info.cloudendure.com/rs/094-DCS-290/images/2016%20Disaster%20Recovery%20Survey.pdf)

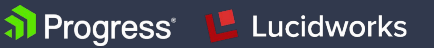

17%

 $51M+$ 

#### **Solr - Disaster Recovery Strategies Available**

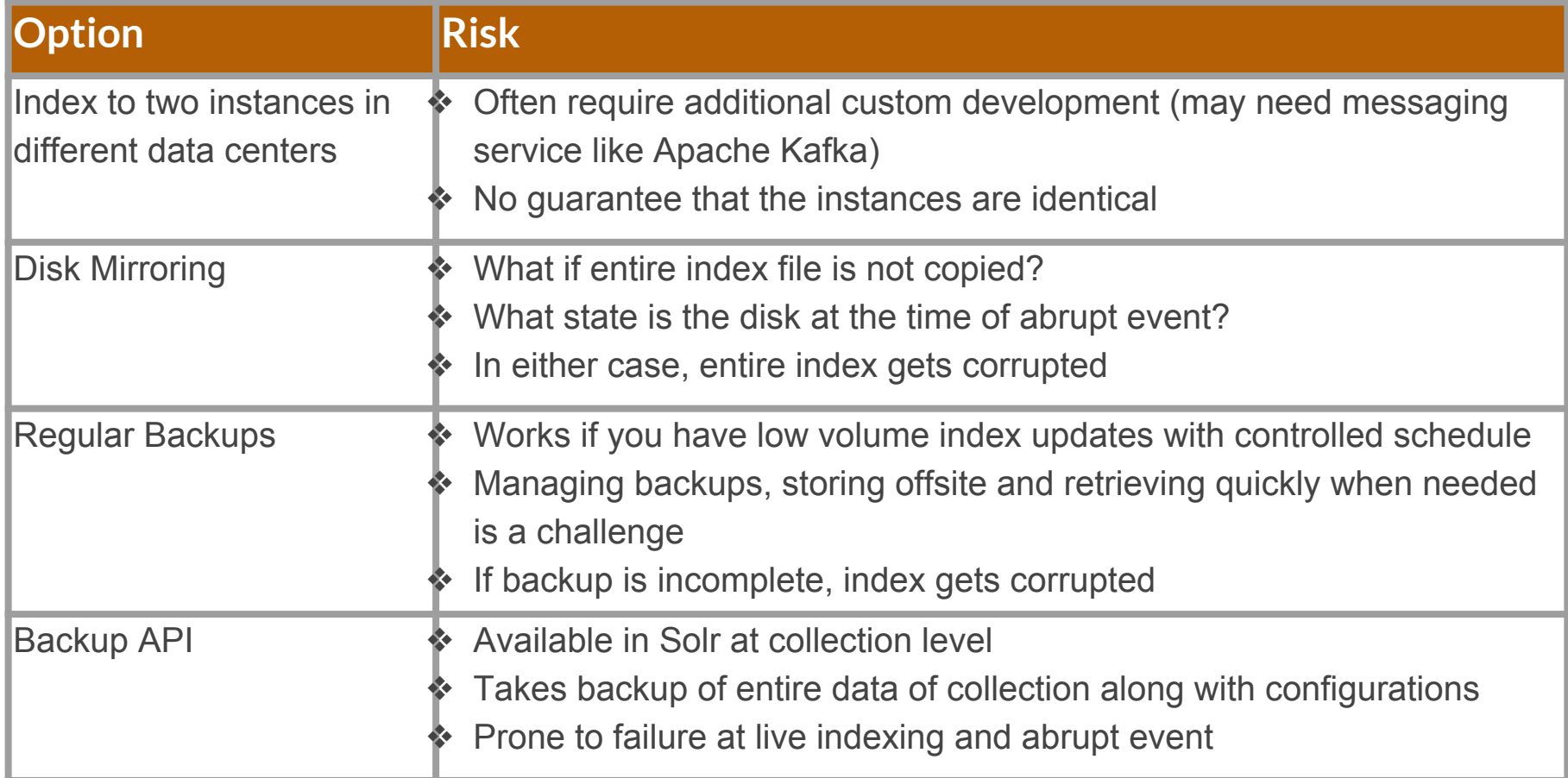

# Cross Data Center Replication

#### in Apache Solr

#### **Cross Data Center Replication**

- Introduced in version 6.0.
- Forwarding updates/actions to secondary cluster(s) with ability to monitor and track replication and to see the clusters are healthy and running.

**T** Progress L Lucidworks

- Supports both unidirectional (active-passive) and bidirectional (active-active) approach.
- At Collection level, data is replicated, configurations are not.
- APIs available: */cdcr/action=START*, */cdcr/action=STOP, /cdcr/action=STATUS*

#### **CDCR Unidirectional Approach**

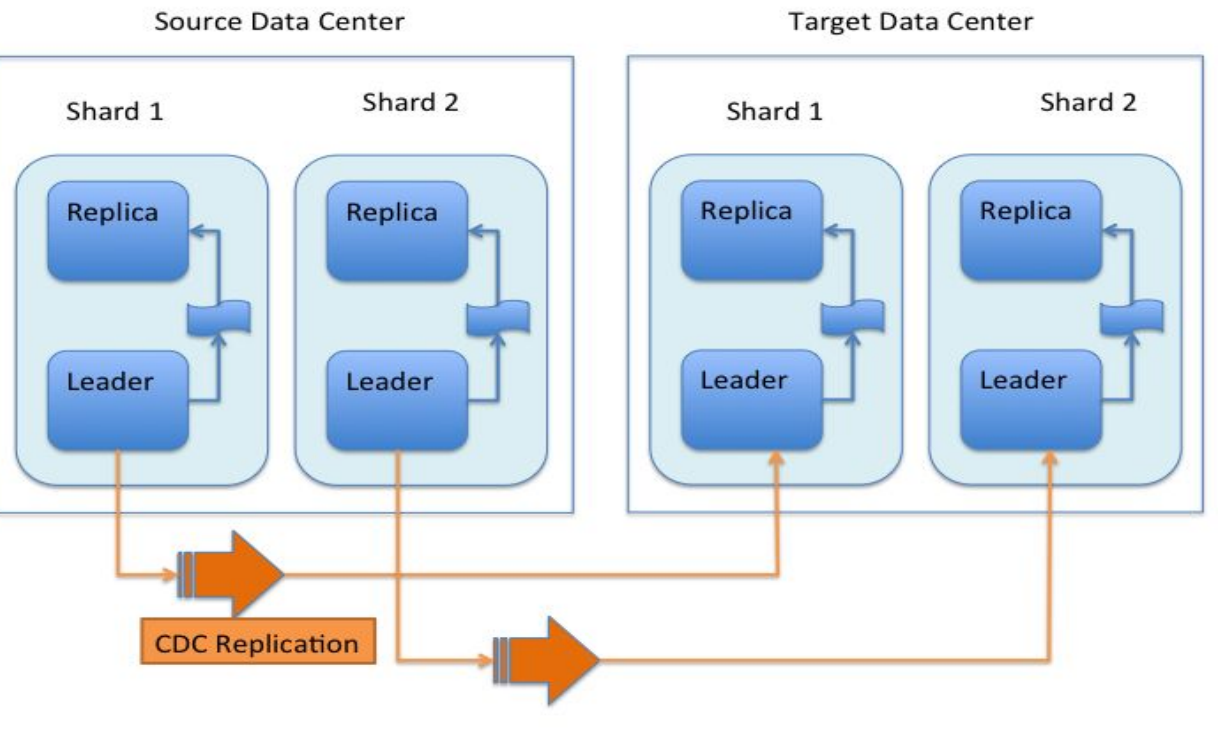

al Progress

Lucidworks

**Unidirectional approach in CDCR (Active - Passive Clusters)**

#### **CDCR Unidirectional Configuration**

**Source collection configuration Target collection configuration**

**<requestHandler** name="/cdcr" class="solr.CdcrRequestHandler"**>**

**<lst** name="replica"**>**

**<str** name="zkHost"**>target\_zk\_host:2181</str>**

 $< 1 - -$ 

 *If you have chrooted your Solr information at the target you must include the chroot, for example:*

 *<str name="zkHost">10.240.18.211:2181,10.240.18.212:2181/solr</str>*

 *-->*

**<str** name="source"**>source\_col</str>**

**<str** name="target"**>target\_col</str>**

**</lst>**

 **<lst** name="replicator"**> <str** name="threadPoolSize"**>**8**</str> <str** name="schedule"**>**1000**</str> <str** name="batchSize"**>**128**</str> </lst>**

 **<lst** name="updateLogSynchronizer"**> <str** name="schedule"**>**1000**</str> </lst>**

#### **</requestHandler>**

*<!-- Modify the <updateLog> section of your existing <updateHandler> in your config as below -->* **<updateHandler** class="solr.DirectUpdateHandler2"**> <updateLog** class="solr.CdcrUpdateLog"**> <str** name="dir"**>**\${solr.ulog.dir:}**</str>** *<!--Any parameters from the original <updateLog> section -->* **</updateLog>**

**<requestHandler** name="/cdcr" class="solr.CdcrRequestHandler"**>** *<!-- recommended for Target clusters -->* **<lst** name="buffer"**> <str** name="defaultState"**>**disabled**</str> </lst> </requestHandler>**

**<requestHandler** name="/update" class="solr.UpdateRequestHandler"**> <lst** name="defaults"**> <str** name="update.chain"**>**cdcr-processor-chain**</str> </lst> </requestHandler>**

**<updateRequestProcessorChain** name="cdcr-processor-chain"**> <processor** class="solr.CdcrUpdateProcessorFactory"**/> <processor** class="solr.RunUpdateProcessorFactory"**/> </updateRequestProcessorChain>**

*<!-- Modify the <updateLog> section of your existing <updateHandler> in your config as below -->* **<updateHandler** class="solr.DirectUpdateHandler2"**> <updateLog** class="solr.CdcrUpdateLog"**> <str** name="dir"**>**\${solr.ulog.dir:}**</str>** *<!--Any parameters from the original <updateLog> section -->* **</updateLog>**

*<!-- Other configuration options such as autoCommit should still be present -->*

**</updateHandler>**

**</updateHandler>**

## **CDCR Underlying Concept**

• Updates are forwarded from leader nodes of source data center to leader nodes of target data center at regular intervals.

al Progress<sup>®</sup>

**Lucidworks** 

- Each update operation contains unique 'version', time-based import clock. e.g. \_version\_ : 1601710449509793792
- The unique 'version' is maintained as checkpoint, as ephemeral node on source and persistent node on target across all solr nodes.
- Does not require any additional network traffic.
- The update workflow of SolrCloud ensures every update is applied to the leader and its replicas, both on source and target.

#### CDCR Core Components

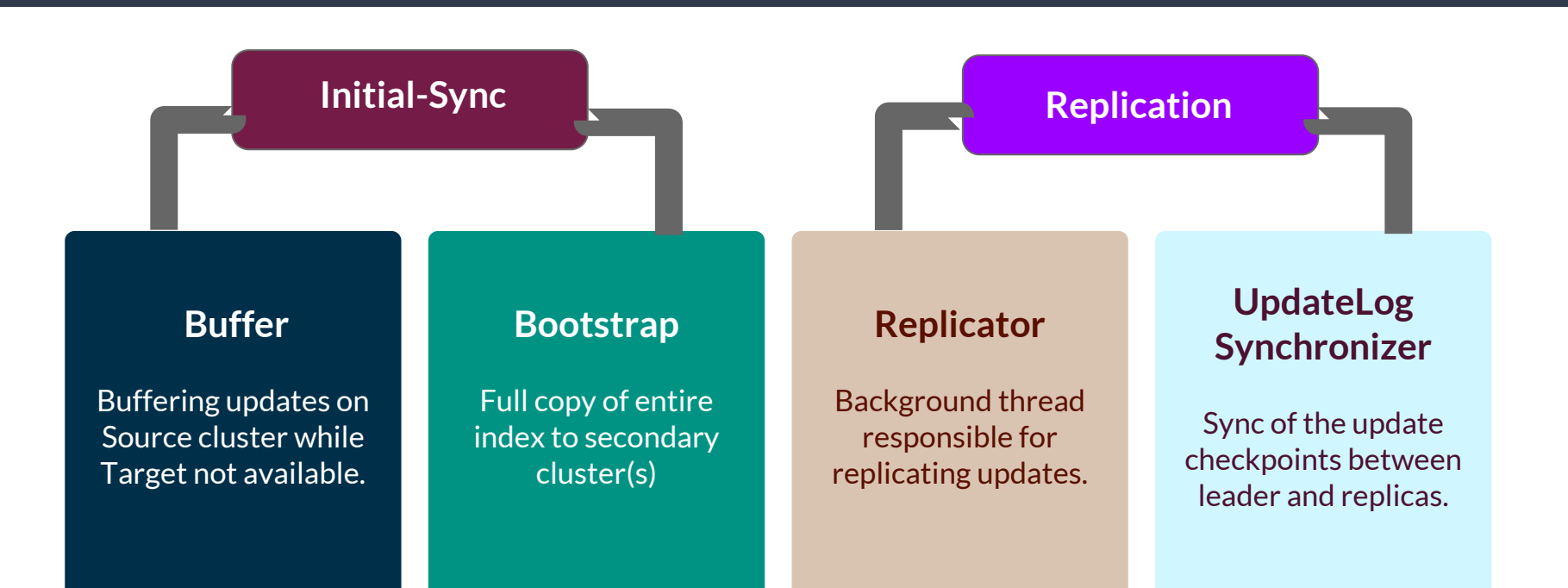

a Progress Lucidworks

### **CDCR Initial-Synchronization**

• Updates are sent to the Source when Target is not available

**a** Progress L Lucidworks

• Target is either not created or no live nodes serving.

**Initial-Sync:** Synchronize data to Target when CDCR is started or resumed.

- Buffer
- Bootstrap

#### **CDCR Buffer**

al Progress<sup>®</sup> **Lucidworks** 

**<requestHandler** name="/cdcr" class="solr.CdcrRequestHandler"**>**

……………. **<lst** name="buffer"**> <str**

name="defaultState"**>**

**enabled**

**</str>**

………….. **</lst> </requestHandler>** • References to updates will be kept in memory if 'defaultState' for 'buffer' is '*enabled'* unless they are forwarded.

- Best to disable buffering during normal operation.
- API available:

solr/<collection>/cdcr?action=DISABLEBUFFER solr/<collection>/cdcr?action=ENABLEBUFFER

• If target checkpoint is negative i.e. no updates are received or too far behind source, bootstrap is triggered.

al Progress<sup>®</sup>

 $\blacksquare$  Lucidworks

- Entire data directory of leader core of each shard of source is copied to leader core of each shard of target.
- After copy finishes, REQUESTRECOVERY API *i.e.* copy index from leader, is issued to non-leader cores of each shard of target.
- Index copy is single-threaded process, may take time for large indexes.
- Implicit API available, fire on target: solr/<collection>/cdcr?action=BOOTSTRAP&masterUrl=<leader in source dc URL>

#### **CDCR State Managers**

#### **cdcr-state**:

["process","started", "buffer","disabled"]

#### **state.json:**

{"citibike":{ "pullReplicas":"0", "replicationFactor":"1", "shards":{"shard1":{ "state":"active", "replicas":{"core\_node2":{ "core":"citibike shard1 replica n1", "base\_url":"http://cluster-1:8983/solr", "node\_name":"cluster-1:8983\_solr", "leader":"true"}}}}, "router":{"name":"compositeId"}}

State managers are responsible to keep continuous watch on zookeeper nodes and trigger an action if changes are observed.

**1** Progress Lucidworks

- **ProcessStateManager** keeps watcher on top of */collections/<name>/cdcr/state*
- **LeaderStateManager** keeps a watcher on top of */collections/<name>/state.json*

Informs replicator at state change.

#### **CDCR Replicator**

**<requestHandler** name="/cdcr" class="solr.CdcrRequestHandler"**>**

name="threadPoolSize"**>**8**</str>**

name="schedule"**>**1000**</str>**

name="batchSize"**>**128**</str>**

**<lst** name="replicator"**>**

- Updates forwarded in batches at intervals specified in solrconfig.xml
- Single thread for each target is created for replication, unless specified explicitly in solrconfig.xml
- After each successful forward operation, checkpoints are updated both at target and at source.
- If leader node goes down, the newly elected leader resumes replication.
- If target is not available or down, source will retry indefinitely with same batch until connection is restored.

**</requestHandler>**

…………………….

……………………..

**<str**

**<str**

**<str**

**</lst>**

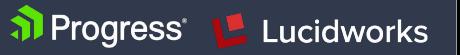

### **CDCR UpdateLogSynchronizer**

- S**haring checkpoint** at source across all replicas.
- Each non-leader will request **latest checkpoint** from its leader at regular intervals configured in solrconfig.xml.
- If current leader node goes down; the newly elected leader will replay updates in same order from its last 'checkpoint' leading to no loss of data.

```
…………….
  <lst
name="updateLogSynchronizer">
   <str name="schedule">
     60000
  </str>
…………..
  </lst>
</requestHandler>
```
**<requestHandler** name="/cdcr" class="solr.CdcrRequestHandler"**>**

al Progress

Lucidworks

#### **CdcrUpdateProcessorFactory**

• Must be defined at target data center if CDCR is enabled.

• **Skips** adding local version to avoid overriding incoming request containing 'version' from source.

**<requestHandler** name="/update" class="solr.UpdateRequestHandler"**> <lst** name="defaults"**> <str** name="update.chain"**>** cdcr-processor-chain

al Progress<sup>®</sup>

Lucidworks

**</str> </lst> </requestHandler>**

**<updateRequestProcessorChain** name="cdcr-processor-chain"**> <processor** class="solr.CdcrUpdateProcessorFactory"**/> <processor** class="solr.RunUpdateProcessorFactory"**/> </updateRequestProcessorChain>**

### **CDCR Monitoring API**

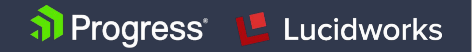

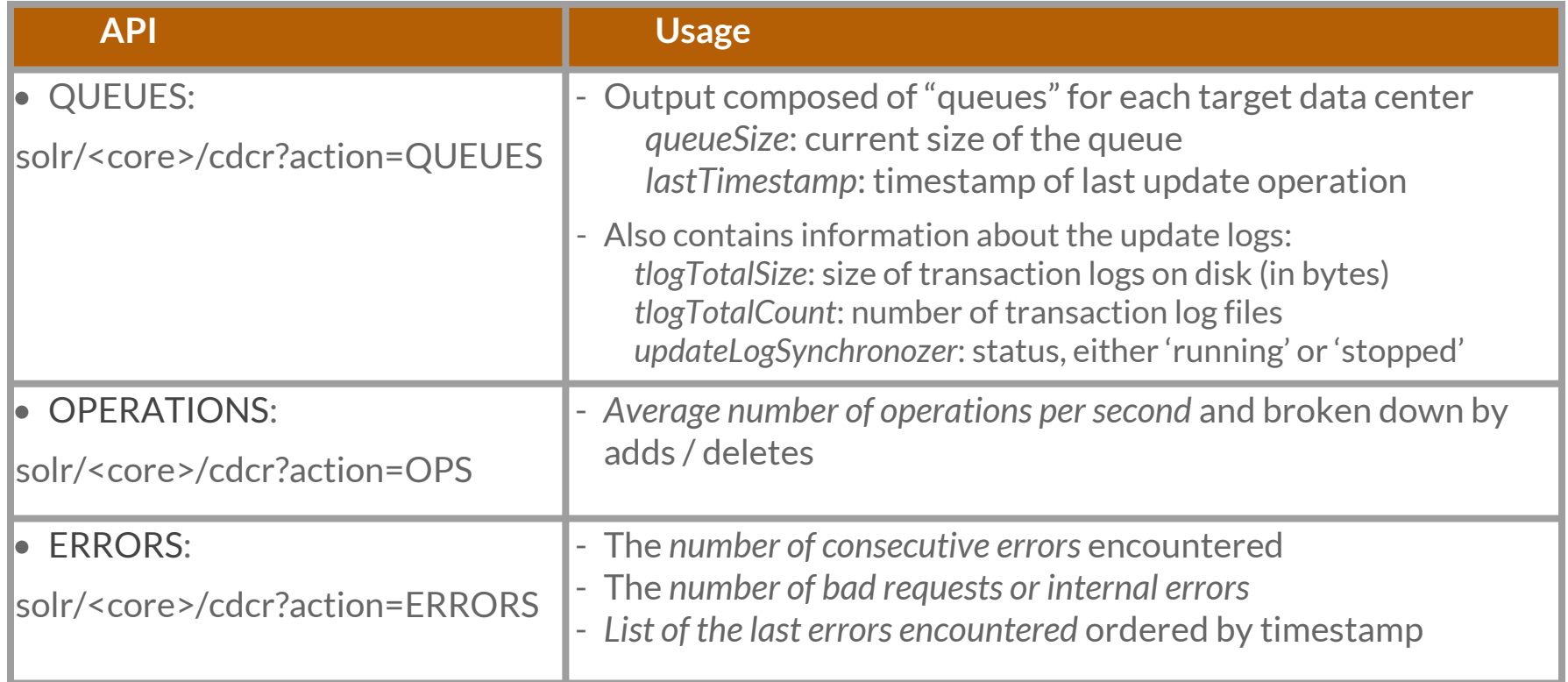

## **CDCR Bidirectional Approach**

- In unidirectional scenario
	- indexing can be done at one data center termed as source, will act as primary cluster

**T** Progress L Lucidworks

- $\circ$  target data center, acting as secondary cluster, will be available for querying only.
- In version 7.2, bidirectional support was introduced
- Updates can be sent to either cluster and data will be synchronized

#### **CDCR Bidirectional Approach**

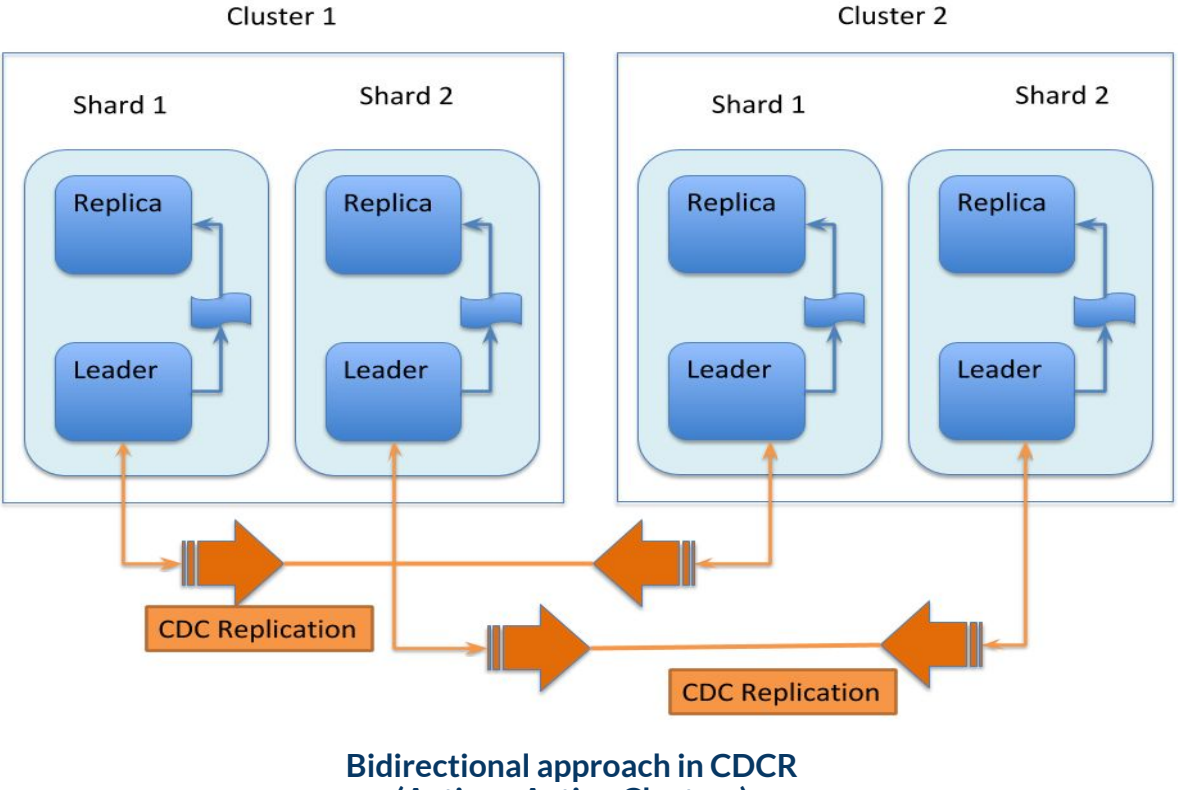

**D** Progress **L** Lucidworks

**(Active - Active Clusters)**

#### **CDCR Bidirectional Configuration**

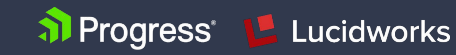

#### **Cluster 1 collection configuration Cluster 2 collection configuration**

**<requestHandler** name="/update" class="solr.UpdateRequestHandler"**> <lst** name="defaults"**> <str** name="update.chain"**>**cdcr-processor-chain**</str> </lst> </requestHandler>**

**<updateRequestProcessorChain** name="cdcr-processor-chain"**> <processor** class="solr.CdcrUpdateProcessorFactory"**/> <processor** class="solr.RunUpdateProcessorFactory"**/> </updateRequestProcessorChain>**

**<requestHandler** name="/cdcr" class="solr.CdcrRequestHandler"**> <lst** name="replica"**>**

**<str** name="zkHost"**>cluster2\_zk\_host:2181</str>**

 *<!-- If you have chrooted your Solr information at the target you must include the chroot, for example: <str name="zkHost">10.240.19.241:2181,10.240.19.242:2181/solr</str> -->*

**<str** name="source"**>cluster1</str>**

#### **<str** name="target"**>cluster2</str>**

**</lst>**

 **<lst** name="replicator"**> <str** name="threadPoolSize"**>**8**</str>**

**<str** name="schedule"**>**1000**</str>**

**<str** name="batchSize"**>**128**</str>**

**</lst>**

 **<lst** name="updateLogSynchronizer"**> <str** name="schedule"**>**1000**</str>**

#### **</requestHandler>**

*<!-- Modify the <updateLog> section of your existing <updateHandler> in your config as below -->* **<updateHandler** class="solr.DirectUpdateHandler2"**> <updateLog** class="solr.CdcrUpdateLog"**> <str** name="dir"**>**\${solr.ulog.dir:}**</str>** *<!--Any parameters from the original <updateLog> section -->* **</updateLog> </updateHandler>**

**<requestHandler** name="/update" class="solr.UpdateRequestHandler"**> <lst** name="defaults"**> <str** name="update.chain"**>**cdcr-processor-chain**</str> </lst> </requestHandler>**

**<updateRequestProcessorChain** name="cdcr-processor-chain"**> <processor** class="solr.CdcrUpdateProcessorFactory"**/> <processor** class="solr.RunUpdateProcessorFactory"**/> </updateRequestProcessorChain>**

**<requestHandler** name="/cdcr" class="solr.CdcrRequestHandler"**> <lst** name="replica"**> <str** name="zkHost"**>cluster1\_zk\_host:2181</str>**

 *<!-- If you have chrooted your Solr information at the target you must include the chroot, for example: <str name="zkHost">10.240.19.241:2181,10.240.19.242:2181/solr</str> -->*

**<str** name="source"**>cluster2</str>**

#### **<str** name="target"**>cluster1</str>**

**</lst>**

 **<lst** name="replicator"**> <str** name="threadPoolSize"**>**8**</str> <str** name="schedule"**>**1000**</str> <str** name="batchSize"**>**128**</str> </lst>**

 **<lst** name="updateLogSynchronizer"**> <str** name="schedule"**>**1000**</str>**

#### **</requestHandler>**

*<!-- Modify the <updateLog> section of your existing <updateHandler> in your config as below -->* **<updateHandler** class="solr.DirectUpdateHandler2"**> <updateLog** class="solr.CdcrUpdateLog"**> <str** name="dir"**>**\${solr.ulog.dir:}**</str>** *<!--Any parameters from the original <updateLog> section -->* **</updateLog> </updateHandler>**

### **CDCR Update Strategy**

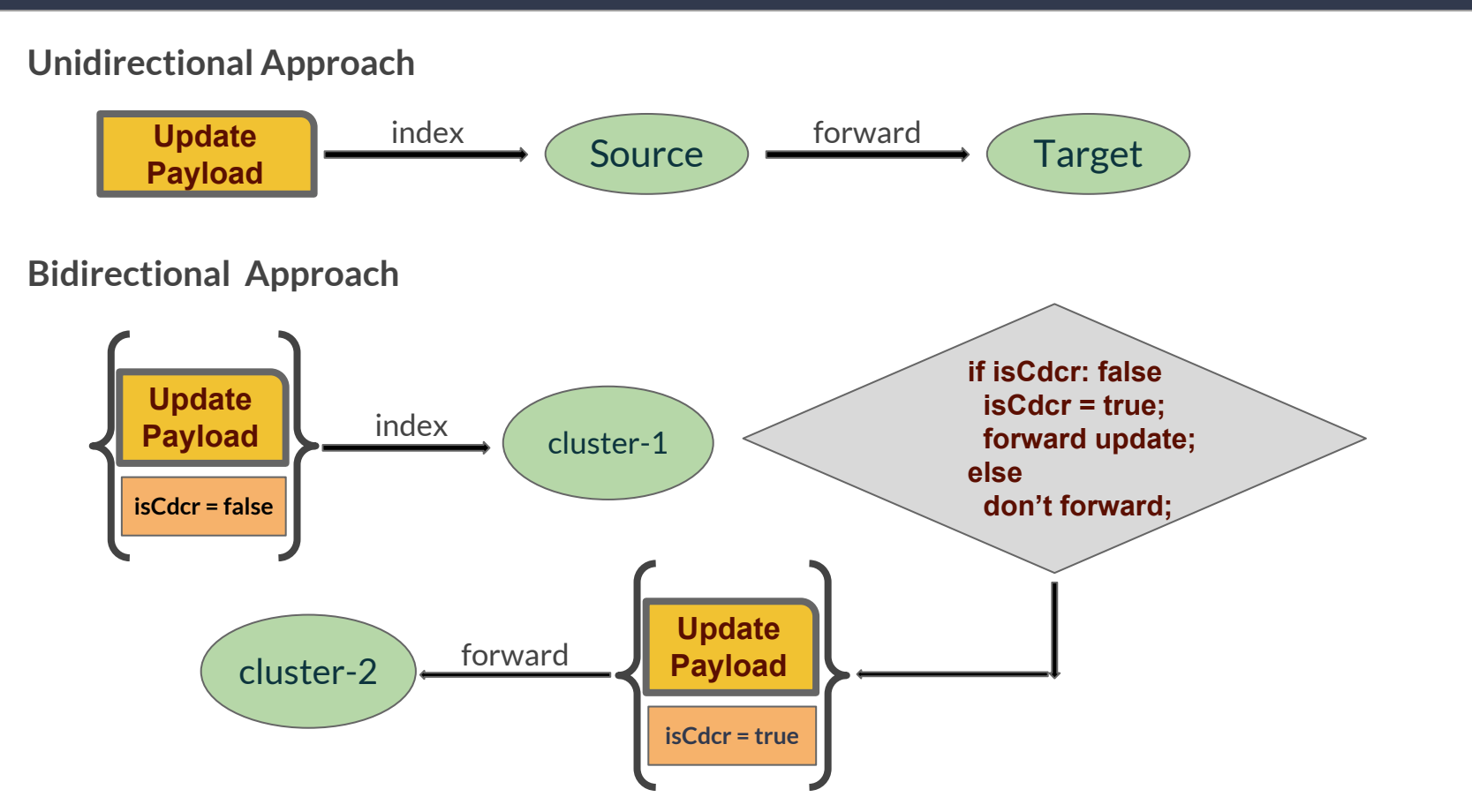

al Progress<sup>®</sup>

Lucidworks

#### **Decentralised Multi-Cluster Setup**

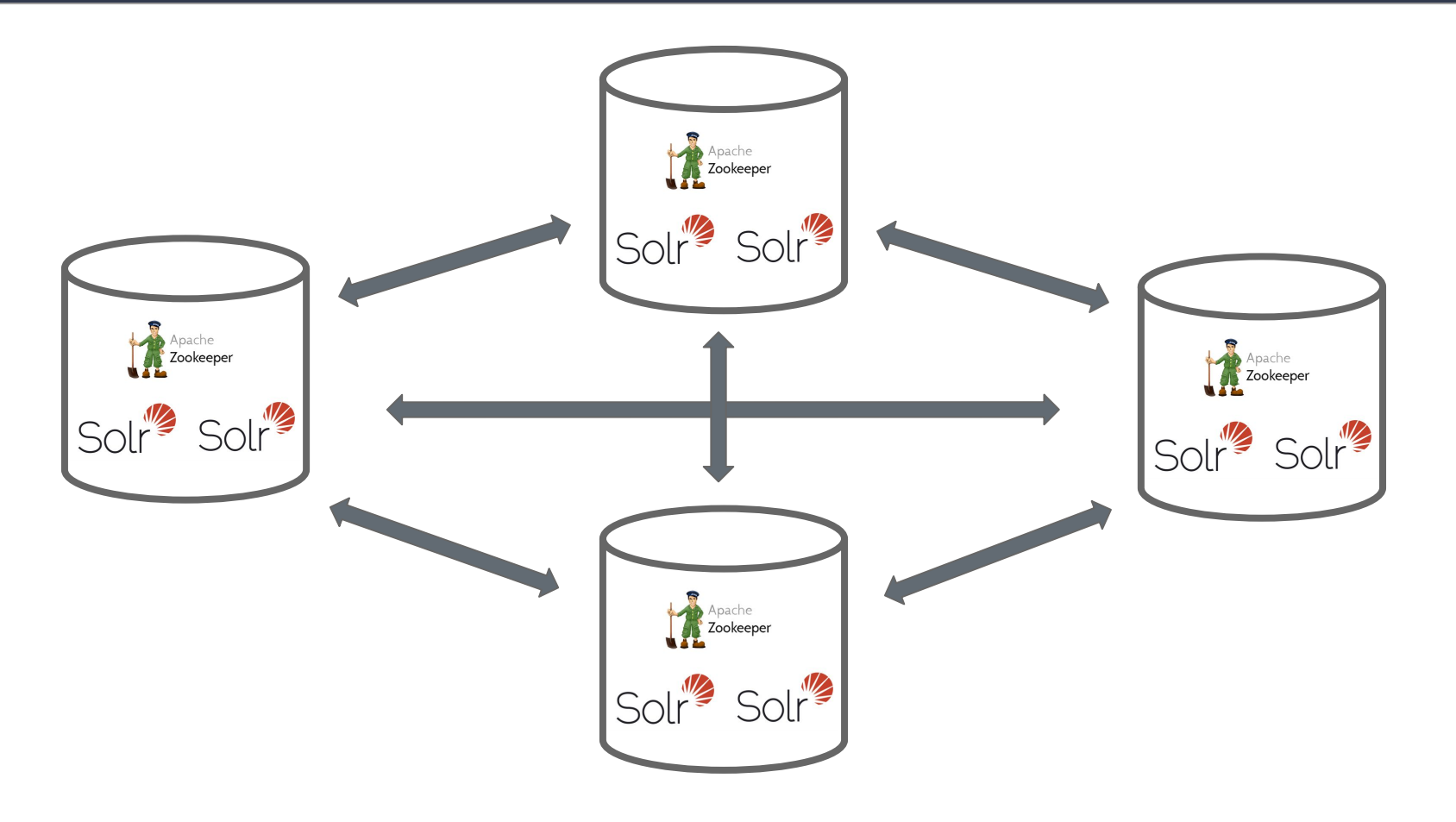

a Progress

**Lucidworks** 

### **CDCR Bidirectional Approach**

- Decentralised, no source nor target
- No single point of failure anymore
- Indexing can be redirected to failover clusters swiftly without much human effort.

a Progress

**L** Lucidworks

• Overall traffic can be distributed to multiple data centers based on their geographical location to avoid network delay, not applicable for real-time.

# Demonstration

• Cdcr specific properties must be defined in solrconfig. xml at the time of collection creation.

al Progress

**Lucidworks** 

- A non-cdcr collection cannot be converted later.
- Requires collection *'reload'* when cdcr properties are changed.
- Bootstrap takes significant time if source collection index is large. Index fetch is single threaded process.
- Doesn't support transaction and pull type replicas.

## **Forthcoming Improvements**

● Moving configurations from solrconfig.xml to persist in zookeeper, per collection:

*/collections/<collection-name/cdcr-config.json*

- Collection level APIs for Cdcr:
	- RELOADCDCR, MODIFYCDCR, more to be added
	- /solr/collections?name=<collection name>&action=<action>

a Progress<sup>®</sup>

Lucidworks

• Support for transaction and pull type replicas

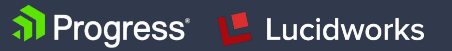

- Demonstration related materials: <https://github.com/sarkaramrit2/cdcr-talk>
- [How SolrCloud works](https://lucene.apache.org/solr/guide/7_3/how-solrcloud-works.html)
- Apache Solr Offical [CDCR](https://lucene.apache.org/solr/guide/7_3/cross-data-center-replication-cdcr.html) Documentation Page
- [Transaction logs](https://lucidworks.com/2013/08/23/understanding-transaction-logs-softcommit-and-commit-in-sorlcloud/) and commit details
- [Types of replicas](https://lucene.apache.org/solr/guide/7_3/shards-and-indexing-data-in-solrcloud.html#types-of-replicas) in Apache Solr
- Relevant talks based on CDCR:
	- <https://www.youtube.com/watch?v=fAvO8bHTh-Q>
	- <https://www.youtube.com/watch?v=83vbY9f3nXA>

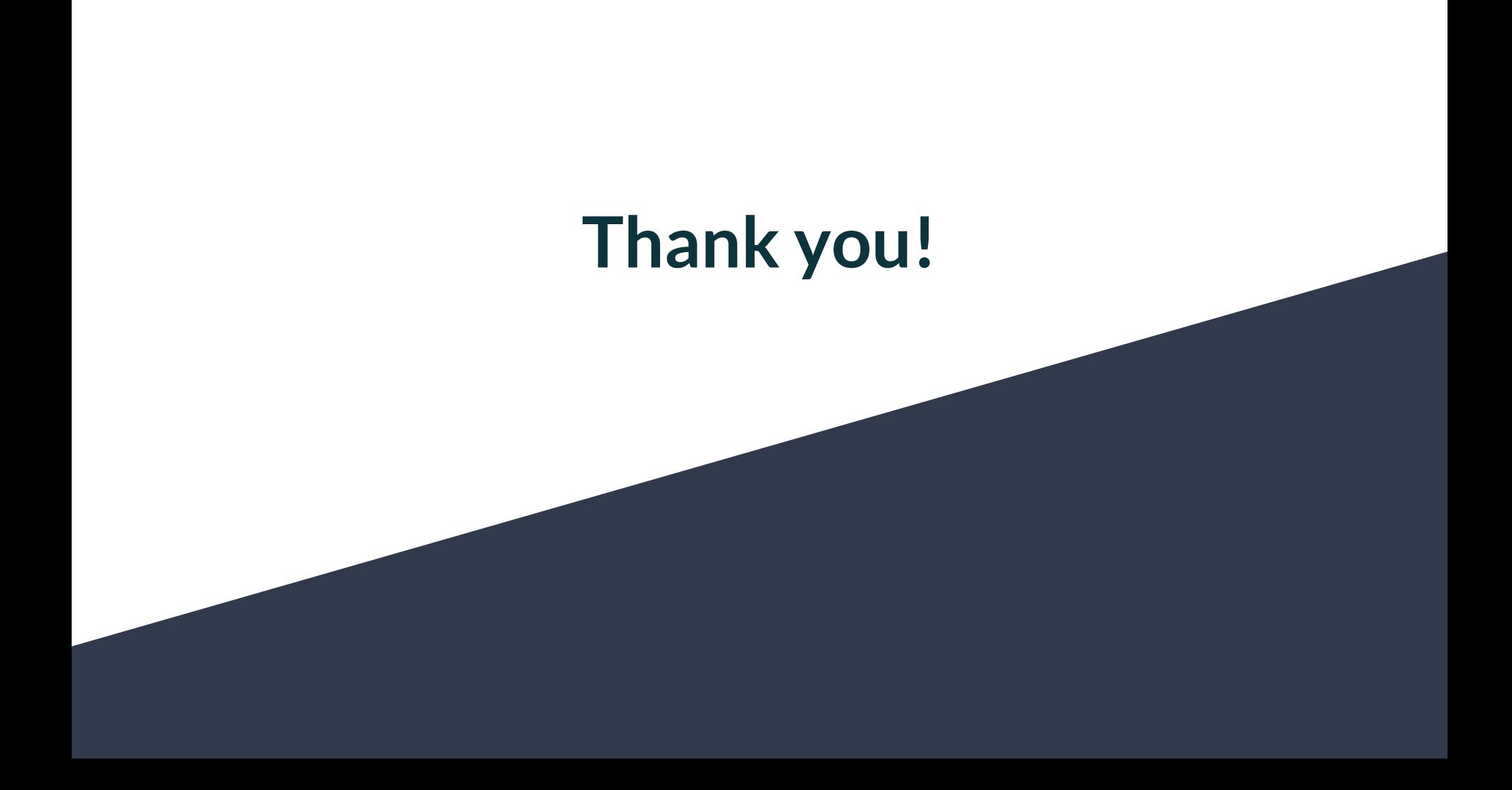